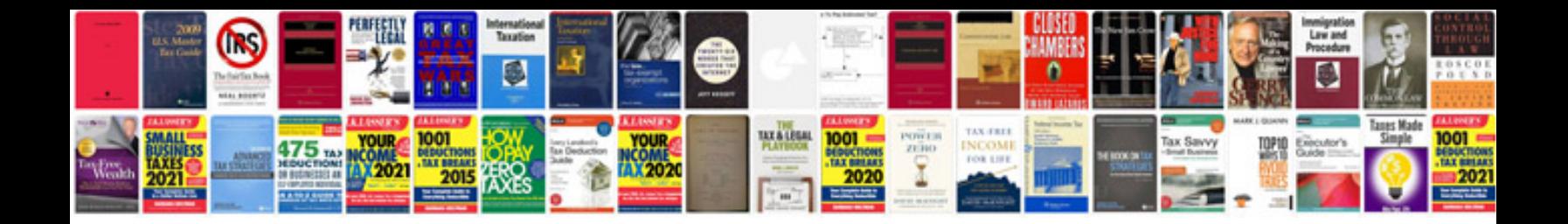

**Checklist format doc**

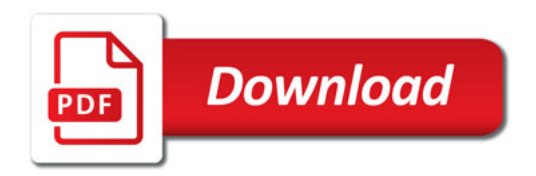

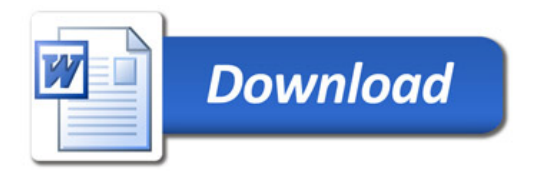